# 电子表格软件在针织生产管理中的应用

## 孙曙光

(福建世兴达纺织科技有限公司,福建 晋江 362200)

摘要:为解决同一工艺织造同一批次的针织布,由于机器调试的差异所造成的坯布差异,采用电子表格对 针织工艺进行记录和管理。实践证明,运用Office软件对针织工艺进行记录可实现针织生产的精细化管理。 关键词:Excel:电子表格:针织生产:管理:记录数据

中图分类号:TS 181.9 文献标志码:B 文章编号:1000-4033(2012)01-0019-01

由于企业设备的不断增加(从 过去的几台、几十台到现在的几百 台)和机械的大型化(从过去的单 重 200 kg、500 kg 到现在的 1 000 kg)发展,过去靠机修工的技术来 控制同一品种在不同机台生产时 的差异的方法,现在变得十分困难, 这就要求采用新的手段来进行日常 的生产管理。下面介绍如何运用 Excel 电子表格对日常针织生产进 行管理。

#### 员 生产表格的制作

针织生产首先要对样品进行 分析和编号。生产通知单上要有生 产日期、品名、机器规格、原料、工 艺参数(包括线圈长度、原料成分、 成品克质量、幅宽、卷布机读数、输 纱器刻度、订单号、分析样单号 等)。更详细的个例信息可以用批 注的方法加进去,如图 1 所示。

## 圆 表格数据应用分析

机型、原料、三角排列、线圈长 度等数据调试并确认后,工艺就确 定下来了,这时还要将输线盘的刻 度、卷布机的刻度以及定质量剪布 的转数记录在表格里,作为今后调 试该品种的数据依据。

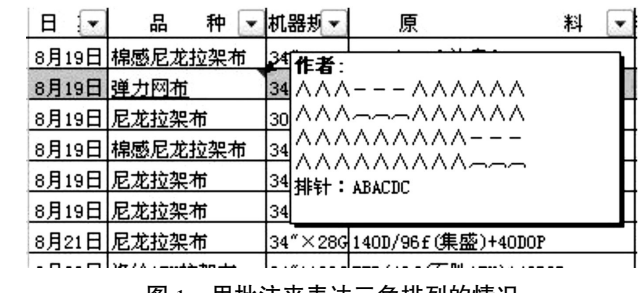

图 1 用批注来表达三角排列的情况

2.1 输纱盘

输纱盘刻度对减少机器间的差 异至关重要。过去习惯一边调输纱 盘一边测量线圈长度,直到达到要 求为止,随着机台数的增加,每台机 器线圈长度不一致的表现就较明显, 下机后坏布间差异较大。如果根据 本厂机器设计一个表格,在表格里 记录不同的输纱盘、变速齿轮刻度 所对应的线圈长度。在制定工艺时 可以直接给出线圈长度所对应的输 纱盘刻度,省时省力,还可减少因输 纱盘差异所造成的机器间的差异。 2.2 定质量剪布的转数

将每匹布的下机质量设定好, 并随时观察每台机器的下布质量 (一般≤0.2 kg 是合理误差)。这样 可以利用定长度剪布的质量差来 检查机器之间的误差,假如质量偏 差较大就要及时找原因。

### 圆援3 卷布机

常用的卷布机都是齿轮箱传 动的卷布机,这种卷布机要求调节 精度高,所以上机时要将卷布机的 刻度记录下来作为参考。输纱量发 生异常时卷布张力会发生变化,从 而及时发现并找出原因。

### 3 结束语

除电子表格外, Office 软件还有很 多功能。如有些产品生产工艺比较复 杂、在染整上采用了特殊的工艺和技 术.可以给产品编号制作一个更详细的 工艺单,通过 Office 的超级链接将它们 连接起来,便于查找。利用好电子表格 等Office软件可提高对针织工艺的管 理, 减少机台间和每次返单的差异,使 得工艺管理更细化和更规范化。

收稿日期  $2011 + 5$ 月6日

作者简介:孙曙光(1959—),男,工程师。主要从事针织技术与生产管理方面的工作。